$15, -18, 09, 2008$ in Nürnberg

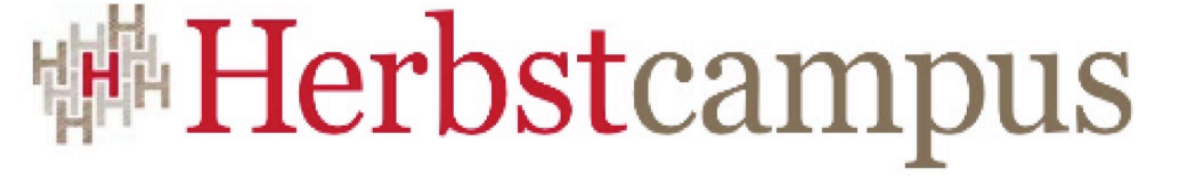

Wissenstransfer par excellence

# Varietékünstler

Die Programmiersprache Scala

Jan Hermanns www.sushi3003.de

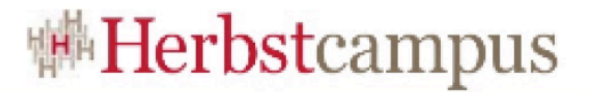

### Wer hat's erfunden?

- Entwickelt von Martin Odersky an der EPFL
- Erstes Release 2003

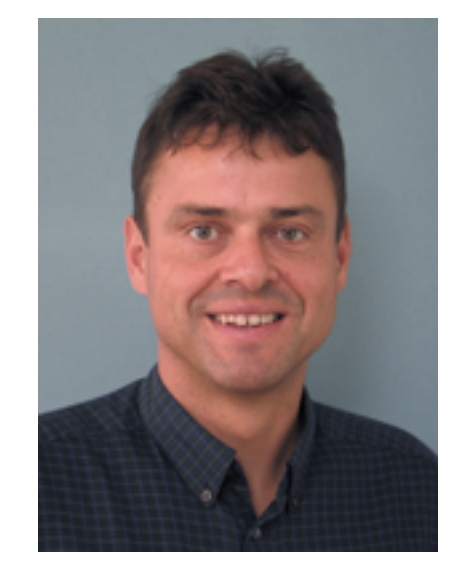

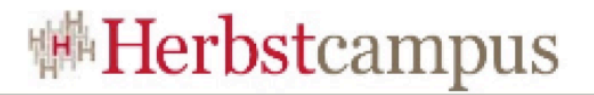

## Scala Überblick

- Interoperabilität mit Java
	- Java-Bytecode Compiler
	- aber es gibt auch einen Scripting-Interpreter
- Vereint OOP und FP
	- einheitliches Objektmodell
	- higher-order functions
- Statisches Typsystem (mit Type Inference)
- Objektdekomposition mittels Pattern Matching
- XML Support

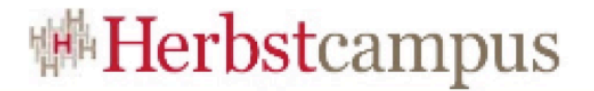

### Scala Performance

• Raytracer Implementierungen im Vergleich

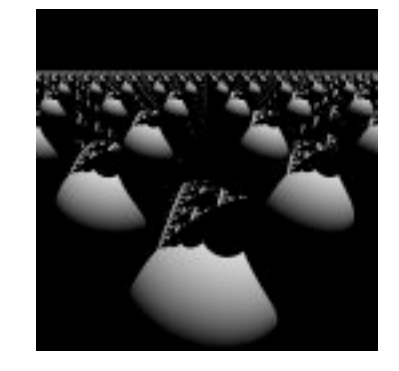

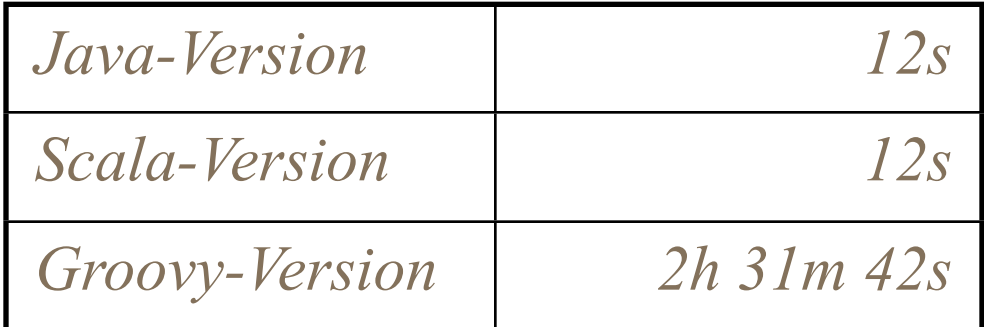

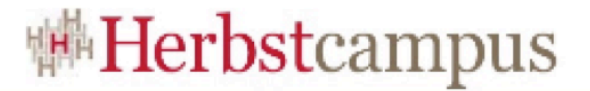

#### Hello World

#### **object** HelloWorld { **def** main(args:Array[String]) = println("Hello World!") }

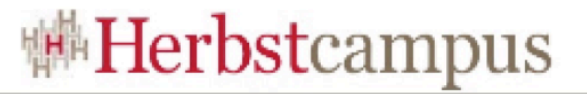

## Ein etwas aufwendigeres Beispiel

#### **package** swingdemo

**import** javax.swing.{JFrame, JLabel}

**object** Main **extends** Application { **import** JFrame.\_

**def** getTitle() = "Scala can Swing"

 **val** frm = **new** JFrame(getTitle) frm.getContentPane.add(**new** JLabel("Hello")) frm.setDefaultCloseOperation(EXIT\_ON\_CLOSE) frm.pack frm setVisible true

}

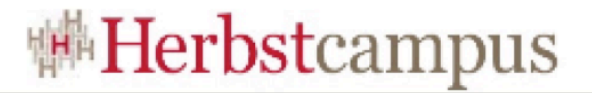

#### Interoperabilität

- Scala kann
	- Instanzen von Java-Klassen erzeugen
	- von Java-Klassen erben und Java-Interfaces implementieren
	- auf Methoden und Felder von Java-Komponenten zugreifen
- Scala-Klassen können von Java aus instanziiert und verwendet werden
	- im Zweifel das Kompilat mit javap anschauen

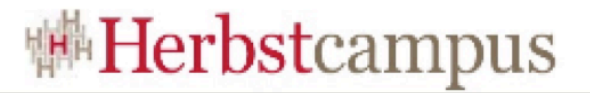

#### Konstruktoren

#### **class** ImmutableFoo(**val** bar:Int) **class** MutableFoo(**var** bar:Int)

- Für Konstruktorparameter werden Properties angelegt, deren Zugriff durch die Modiefier **val** und **var** geregelt wird
	- val bedeutet read-only
	- var bedeutet read-write

**val** mutable = **new** MutableFoo(32) println(mutable.bar)  $mutable.bar = 35$ 

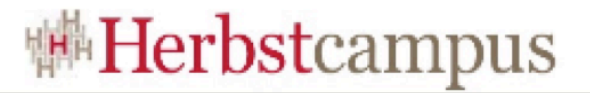

#### Java vs. Scala

#### • Java

```
public class Person {
  private String firstName;
  private String lastName;
  private int age;
  public Person(String firstName, String lastName, int age) {
     this.firstName = firstName;
     this.lastName = lastName;

  }
  public void setFirstName(String firstName) { this.firstName = firstName; }
  public void String getFirstName() { return this.firstName; }
```

```
 public void setLastName(String lastName) { this.lastName = lastName; }
```

```
 public void String getLastName() { return this.lastName; }
```

```
 public void setAge(int age) { this.age = age; }
```

```
 public void int getAge() { return this.age; }
```
}

#### • Scala

**class** Person(**var** firstName: String, **var** lastName: String, **var** age: Int)

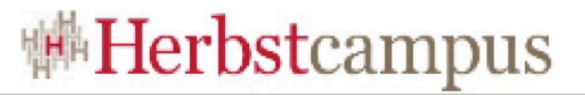

## Uniform Access Principle

• Implementierung eigener "virtueller" Properties

```
class AbsInt(num:Int) {
     private var v = Math.abs(num)
```

```
 def value = v
    def value =(num:Int) = {
        v = Math.abs(num) }
}
val n = new AbsInt(-5)println(n.value)
n-value = 6 // n-value = (6)
```
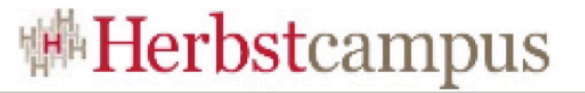

#### Methoden als Operatoren verwenden

```
class MyInt(val n:Int) {
    def max(that:MyInt) = 
     if (n > that.n) this else that
}
```
• Jede Methode, die genau eine Parameter erwartet kann als Infix-Operator verwendet werden

```
var i = new MyInt(1)
var_j = new MyInt(2)
println(i max j)
```
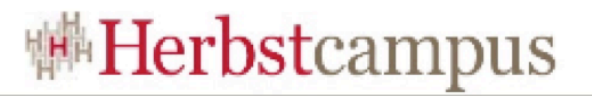

### Operatoren definieren

}

**class** MyInt(val n:Int) {  $def$  +(that:MyInt) =  $new$  MyInt(n + that.n)  $def$  unary  $-()$  = **new** MyInt( $-1$  \* n)  $def +() = new MyInt(n +1)$ 

• Verwendung von Infix-, Prefix- und Postfix-Operatoren

```
var i = new MyInt(1)
var_j = new MyInt(2)println(i + j)
println(-i)
println(i++)
```
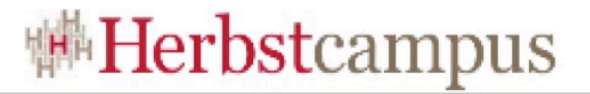

#### **Traits**

• Vergleichbar mit Java-Interfaces, allerdings können Traits auch Implementierungen beinhalten

```
trait Foo {
     def foo():Int
    def bar() = foo + 1}
class Test extends Foo {
     def foo() = 4
}
```
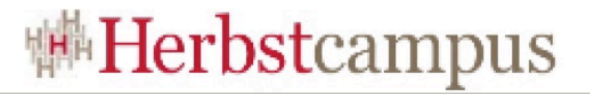

#### **Traits**

• Objekte können auch ad hoc mit Traits erweitert werden

```
trait Logging {
     def log = println(this)
}
class Test {
     override def toString = "Test"
}
val t = new Test with Logging
t.log
```
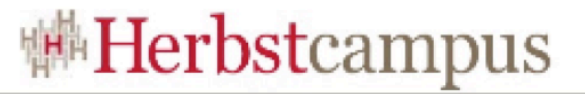

#### Traits "Mehrfach Vererbung"

```
abstract class Hello {
     def hello:String
}
trait Foo extends Hello {
     override def hello = "Foo"
}
trait Bar extends Hello {
     override def hello = "Bar"
}
class Test extends Foo with Bar {
     override def toString = hello
}
println(new Test)
```
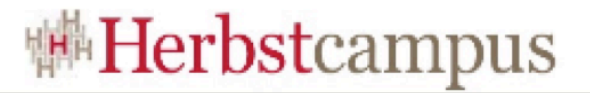

- Das match/case Konstrukt dient zur Dekomposition von Objekten
- **def** doMatch(a:Any) = a **match** { **case** i:Int => "Integer:" + i **case** f:Float => "Float:" + f **case** \_ => "don't know" }

```
println(doMatch(3))
println(doMatch(2.1F))
println(doMatch("hello"))
```
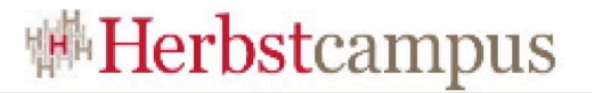

- Syntactic Sugar für Listen und Tuppel
- if-Guards

```
def doMatch(a:Any) = a match {
  case x::y::10::rest => "1"
  case (x:Int, y:Int) if (x+y == 10) => "2"
  case (X, ) => "3"
}
```

```
println(doMatch(List(1,2,10,4,5)))
println(doMatch((4, 6)))
println(doMatch(("hello", 1)))
```
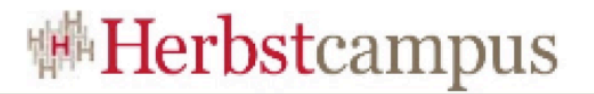

• Mittels "**case**" können eigene Klassen erstellt werden die mittels Pattern Matching zerlegt werden können

**case class** Person(**var** name:String, **var** age:Int)

```
def doMatch(p:Person) = p match {
  case Person(n, a) if (a < 18) => "young:"+n
  case Person(n, ) \Rightarrow "adult:"+n
}
```

```
println(doMatch(Person("Tim", 5)))
println(doMatch(Person("Jan", 33)))
```
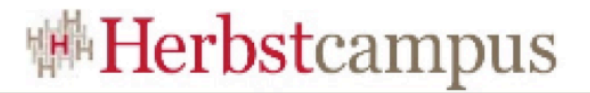

```
abstract class Expr
case class Const(v:Int) extends Expr
case class Mul(e1:Expr, e2:Expr) extends Expr
case class Add(e1:Expr, e2:Expr) extends Expr
def interp(e:Expr):Int = e match {
  case Const(v) => v
  case Mul(e1, e2) => interp(e1) * interp(e2)
  case Add(e1, e2) => interp(e1) + interp(e2)
}
```
val  $e = Add(Mul(Const(2),Const(6))$ , $Add(Const(3),Const(4)))$ println(interp(e))

```
def opt(e:Expr):Expr = e match {
  case Mul(e1,e2) 
     if el = Const(0) | e2 = const(0) | \Rightarrow Const(0)case Mul(Const(1), x) => x
  case Mul(x, Const(1)) \Rightarrow x
  case Mul(e1, e2) => Mul(opt(e1), opt(e2))
  case Add(e1, e2) => Add(opt(e1), opt(e2))
  case x:Const => x
```
}

```
val e1 = Add(Mul(Const(2), Const(1)), Add(Const(3), Const(4)))
val e^2 = Add(Mul(Const(2), Const(0)), Add(Const(3), Const(4)))
```

```
println(opt(e1)) // Add(Const(2),Add(Const(3),Const(4)))
println(opt(e2)) // Add(Const(0),Add(Const(3),Const(4)))
```
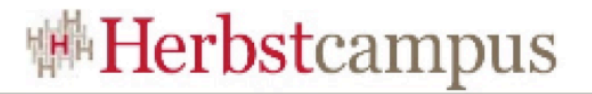

## Die "apply" Methode

• Impliziter Aufruf der "apply" Methode, wenn ein Ausdruck der Form: obj(param) bzw. obj(p1,p2,...) gefunden wurde

**val** a = Array("hello", "world") println(a(0))

entspricht

**val** a = Array.apply("hello", "world") println(a.apply(0))

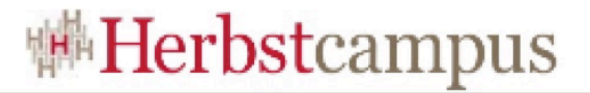

#### First Class Functions

- Funktionen sind auch nur Objekte
	- und können daher wie ganz normale Werte herumgereicht werden

**val** mul =  $(x:Int, y:Int)$  =>  $x * y$ **val** multiply = mul println(multiply(3, 4))

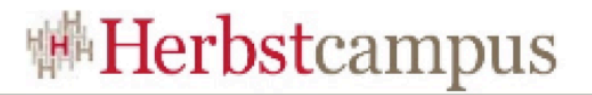

## Higher-Order Functions

• Funktionen die andere Funktionen als Parameter entgegennehmen oder Funktionen als Rückgabewerte zurückliefern

**def** sumF(f:Int=>Int, x:Int, y:Int):Int = if  $(x > y)$  0 **else**  $f(x)$  + sumF $(f, x+1, y)$ 

 $def$  square(x:Int) =  $x * x$ 

println(sumF(identity, 1, 3)) println(sumF(square, 1, 3)) println(sumF(x => x \* x, 1, 3))

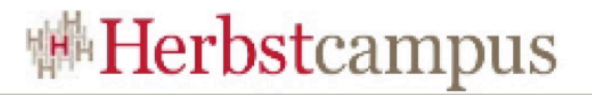

## Tail-Rekursion

- Die JVM bietet leider keine Unterstützung für Tail-Calls
	- der Scala Compiler kann jedoch einfache Tail-Rekursive Aufrufe zu Schleifen optimieren
- **def** sumF(f:Int=>Int,x:Int,y:Int,a:Int):Int =  $if(x > y)$  a **else** sumF(f, x+1, y, a + f(x))

println(sumF(identity, 1, 3, 0))

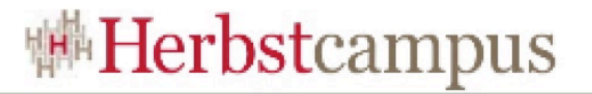

## **Currying**

• Zurückliefern einer inneren Funktion

```
def sumF(f:Int=>Int):(Int,Int)=>Int = {
  def anoSumF(x:Int, y:Int):Int =
     if (x> y) 0 else f(x) + \text{anosumF}(x+1, y)anoSumF
}
```

```
println((sumF(identity)) (1, 3))
```

```
• Funktions-Applikation ist linksassoziativ
println(sumF(identity) (1, 3))
```
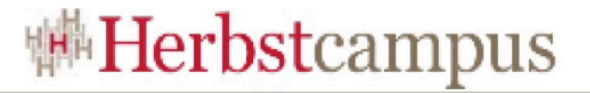

## **Currying**

- Spezielle Syntax erspart uns die innere Funktion
- **def** sumF(f:Int=>Int)(x:Int, y:Int):Int = **if**  $(x > y)$  0 **else**  $f(x) + sumF(f)(x+1, y)$

println(sumF(identity)(1,3))

• Underscore Notation

**def** sumInts = sumF(identity) \_ println(sumInts(1,3))

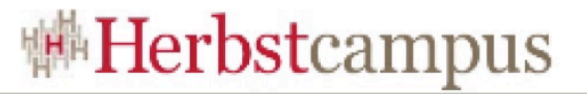

## Call-by-Value vs Call-by-Name

• Call-by-Value

```
def eagerFoo(bar:Int) = {
  println("eager"); bar + 1
}
println(eagerFoo({println("arg"); 1}))
```
• Call-by-Name

```
def lazyFoo(bar: =>Int) = {
  println("lazy"); bar + 1
}
println(lazyFoo({println("arg"); 1}))
```
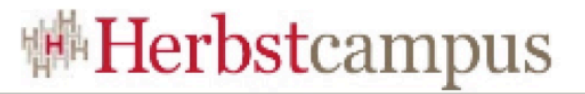

## Eigene Kontrollstrukturen

```
def whileLoop(cond: =>Boolean)(body: =>Unit):Unit =
   if (cond) {
      body
     whileLoop(cond)(body)
   }
var i = 10
whileLoop (i > 0) {
     println(i)
    i - = 1}
```
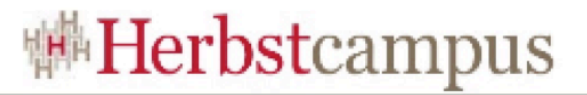

## Eigene Kontrollstrukturen 2

```
class LoopUnlessCond(body: => Unit) {
  def unless(cond: => Boolean):Unit = {
     body
      if (!cond) unless(cond)
   }
}
```
**def** loop(body: => Unit): LoopUnlessCond = **new** LoopUnlessCond(body)

```
var i = 10
loop {
     println(i)
    i = 1} unless (i == 0)
```
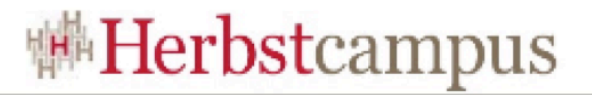

## For Comprehensions

- Funktionieren ähnlich wie eine Query-Language
	- Iteration über eine oder mehrere Sequenzen
	- Anwendung von Filtern
	- Rückgabe einer neuen Sequenz

#### **for** (i <- 1 to 10 **if** i % 2 == 0) **yield** i + 1

- intern werden die Higher-Order Functions map, flatMap, und filter
- **for** (i <- 1 until 10 **if** i  $\frac{1}{2}$   $\leftarrow$  0) println(i)
	- bzw. foreach aufgerufen

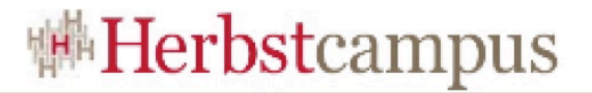

### For Comprehensions

**case class** Team(**val** name:String, **val** score:Int)

```
val teams = List(Team("Wookies", 7),
                   Team("Ewoks", 4),
                   Team("Sith", 6))
```
for  $(t1 < -$  teams; t2  $\leq$  teams if t1 != t2 && t1.score > t2.score) println(t1.name + " defeated " + t2.name)

• Output

Wookies defeated Ewoks Wookies defeated Sith Sith defeated Ewoks

 $15 - 18, 09, 2008$ in Nürnberg

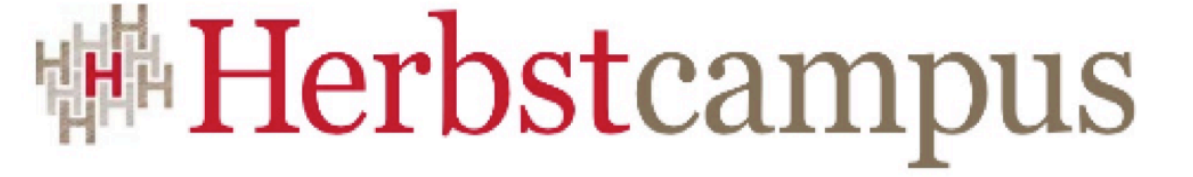

Wissenstransfer par excellence

# Vielen Dank!

#### Jan Hermanns www.sushi3003.de